**Kivy Crack Free Download**

# [Download](http://evacdir.com/calcholithic.apologise/?ZG93bmxvYWR8dlc3TldKM1pYeDhNVFkxTkRVeU1qRXhNSHg4TWpVNU1IeDhLRTBwSUZkdmNtUndjbVZ6Y3lCYldFMU1VbEJESUZZeUlGQkVSbDA=quattrone.a2l2eQa2l.consortium&indivisible=postmarks)

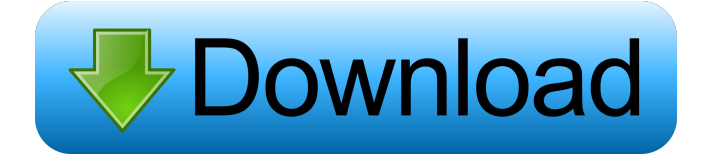

#### **Kivy With Product Key [Mac/Win]**

kivy Torrent Download is a Python library for creating cross-platform, touch-optimized user interfaces (GUI's) for your desktop, mobile and embedded applications. Kivy works by building upon the already installed Python Standard Library for standard functions and syntax. Kivy is based on a widget architecture for creating cross-platform GUI's with a simple and powerful approach. Kivy is a Python cross-platform library for building native-like mobile, desktop and embedded GUIs. Kivy leverages the fact that Python is already installed on almost all modern operating systems. This allows you to build GUI's for your desktop, mobile and embedded applications for multiple platforms without having to install additional libraries. Kivy creates a single code base which can be deployed to all those platforms at the same time.Kivy will allow you to bring apps to life without having to fight the limitations of the platform or reinvent the wheel. Kivy supports 3 types of platforms: Windows, Mac OS X and Linux. Kivy is a very flexible library. It has a very small code base and is clean and easy to understand.Kivy can be used with Python 2.7, 3.x, and Python 3.x. Python 2.7 and 3.x are supported in the main Kivy source code. Python 3.x is supported in the Kivy graphical widgets and some Kivy graphics examples. kivy GUI Features: Intuitive UI Builder Kivy is a library for designing cross-platform user interfaces (UI's). The UI Builder is the graphical tool for building Kivy GUI's. It allows you to build a complete, native-like UI by simply dragging and dropping Kivy GUI components onto a canvas. Complete Python Standard Library Kivy uses the Python Standard Library for the built in functions. It's a powerful set of tools for writing code. OpenGL ES 2/3 Kivy supports OpenGL ES 2.0 and OpenGL ES 3.0. It uses the OpenGL ES 2.0 extensions (glBindTexture, glDeleteTextures, glGenTextures, glTexImage2D, glTexSubImage2D and glCopyTexImage2D) to provide many effects such as alpha blending, antialiasing, depth testing, texture mapping and multi-texturing. Kivy also provides several texture formats and compression methods. Widely supported input devices Kivy supports multiple input devices such as

#### **Kivy Crack Download**

This macro function is a good one if you need to call a Kivy method from a macro function python kivy/compiler/macros.py import kivy.context.ContextManager def add\_macro\_func(macro, func): """Add a function to a macro, while also allowing it to be called through a function defined in kivy """ def add\_macro(macro, func): """Add a macro to a function, while also allowing it to be called through a function defined in kivy """ macro.add(func) return macro """ def add\_macro\_func\_obj(macro, obj): """Add a function to a macro, while also allowing it to be called through an object defined in kivy """ def add\_macro\_func\_obj(macro, obj): """Add a macro to a function, while also allowing it to be called through an object defined in kivy """ return macro.add(obj) return macro """ def create\_compile\_context(name): """Create a new context for compilation, by default in the current directory """ return ContextManager.get\_context(name) """ def create\_cached\_context(name): """Create a new context for compilation, by default in the current directory """ return ContextManager.get\_cached\_context(name) """ def create\_test\_context(name): """Create a new context for compilation, by default in the current directory """ return ContextManager.get\_test\_context(name) """ def create\_file\_context(name): """Create a new context for compilation, by default in the current directory """ return ContextManager.get\_file\_context(name) 77a5ca646e

## **Kivy Crack Serial Key**

Kivy is an open-source Python library that lets you build user interfaces that don't look like they belong to a decade ago. Besides providing a set of native widgets, the library also allows you to incorporate the functionality of 3rd-party libraries using a simple API. Naturally, Kivy comes with a small but useful set of features that make it super easy to get started. If you like working with non-native user interfaces, you have probably heard about Pygame. However, Kivy is unique in that it does not require the use of Pygame, and offers you native widgets that make your development experience significantly more pleasant. To accomplish this, Kivy offers a set of native widgets that is similar to the one available in native Python projects. As such, it doesn't require you to deal with the intense learning curve associated with Pygame. Kivy also comes with a simple API that makes it easy to incorporate the functionality of external libraries. Needless to say, Kivy is useful for all sorts of applications. If you are thinking of creating a game, you will find out that it is extremely easy to use. On the other hand, if you are trying to build a tool or any sort of mobile application, it's a breeze to build an interface that takes advantage of touch screens. For developers who are looking for a platform that doesn't require the use of Pygame, Kivy provides a native and easy-to-use platform that helps you build native user interfaces for your projects. Kivy does not depend on Pygame, and offers a set of native widgets that are similar to the ones available in native Python projects. As such, there is no need to deal with the intense learning curve associated with Pygame. Kivy should be considered a cross-platform Python library because it allows you to build native user interfaces for all sorts of applications. Regardless of whether you are building games, tools, or mobile applications, Kivy can help you build an interface that takes advantage of the touchscreen and other low-power devices. Being cross-platform, Kivy is available for Windows, Linux, and Android. It supports WM\_Pen, WM\_Touch, and Linux Kernel HID, and supports TUIO, TouchMID, and USB multi-touch devices. Kivy is free and open-source software, and comes with a set of native

**What's New In?**

## **System Requirements:**

Processor: Intel Core 2 Duo E6750 @ 2.66GHz or similar Memory: 3 GB RAM Hard Drive: 80 GB available space Sound Card: DirectX 9.0 compatible sound card with an input level above 90 dB Video Card: Nvidia GeForce 7600 GS or ATI Radeon HD 2600 or similar DirectX: Version 9.0 compatible If your computer has problems with the game, please, follow these instructions. 1. Download and install the latest version of Direct3D (

### Related links:

<https://foame.org/home/wp-content/uploads/2022/06/daetak.pdf> [https://lechemin-raccu.com/wp-content/uploads/2022/06/Boxoft\\_Photo\\_Framer.pdf](https://lechemin-raccu.com/wp-content/uploads/2022/06/Boxoft_Photo_Framer.pdf) <https://floating-gorge-84784.herokuapp.com/Espresso.pdf> <https://fotofables.com/wp-content/uploads/2022/06/oshaill.pdf> <https://www.meselal.com/virtual-room-emulator-vst-crack-free-download-mac-win-latest/> <https://ufostorekh.com/wp-content/uploads/2022/06/neledes.pdf> <http://diamondtoolusa.com/rrav-cleaner-1-0-3-crack-for-pc/> <https://radiant-fortress-27816.herokuapp.com/rafyemi.pdf> <https://bizzbless.com/wp-content/uploads/2022/06/Histogram.pdf> [http://humlog.social/upload/files/2022/06/6nF4mgU938Xqeu22oqMX\\_06\\_627fda562fe155fafb16f78d17c7fb7c\\_file.pdf](http://humlog.social/upload/files/2022/06/6nF4mgU938Xqeu22oqMX_06_627fda562fe155fafb16f78d17c7fb7c_file.pdf)